## 22<sup>ava</sup> Edición del Curso Taller de Papiroflexia en la Facultad de Ciencias.

WILLIAN POLIEDROS Y PARTROLLUM

Ernesto Olvera. Cronista.

El Claustro Académico de Matemáticas Discretas y Aplicaciones de la Facultad de Ciencias organizó una vez más su curso taller de papiroflexia, que despierta gran interés en los

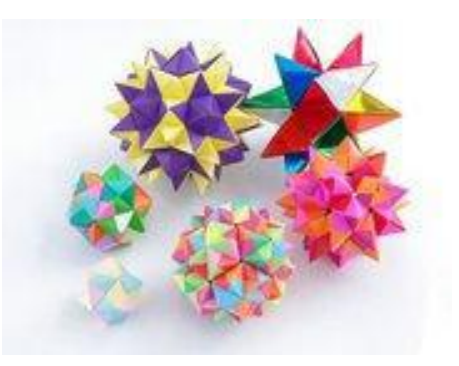

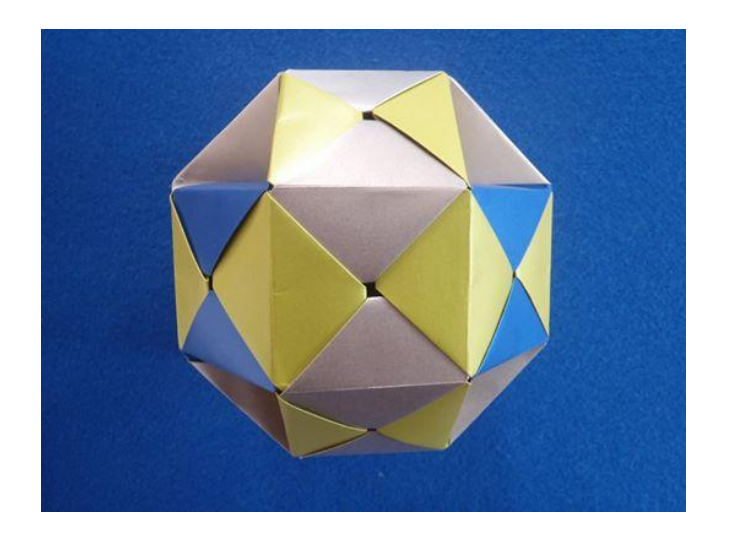

participantes, entre los cuales se cuentan no sólo estudiantes de la Facultad de Ciencias, sino también de otras facultades del campus y otras personas como por ejemplo trabajadores administrativos e inclusive niños.

En cada uno de los tres días -7, 8 y 9 de julio del 2014-, con un horario de 9 a 12 horas se presentaron cerca de 40 participantes, que compartieron las labores con 10 instructores, todos colaborando bajo el lema: ``*aprender y percibir la belleza de este arte de la papiroflexia´´.* 

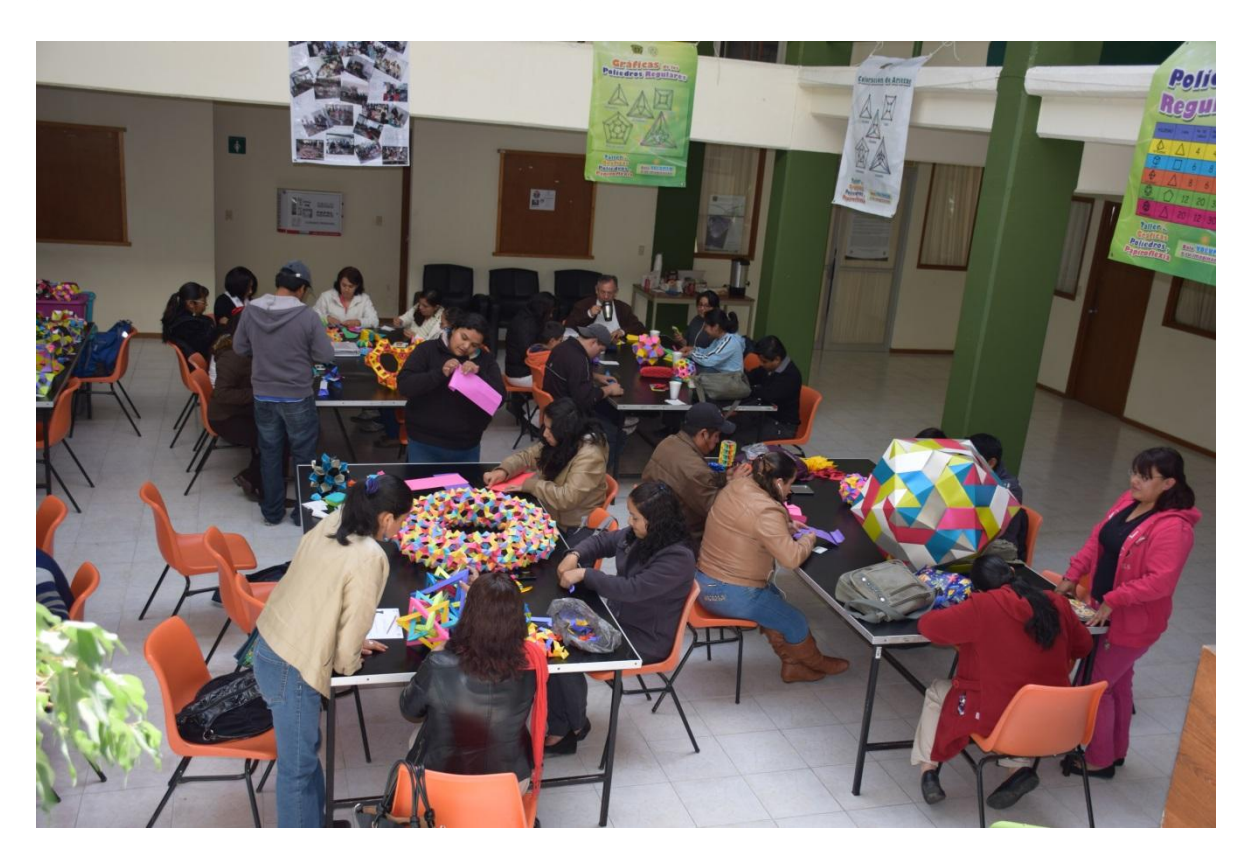

Las actividades se llevaron a cabo en la sala de exposiciones de la Biblioteca del *campus* el Cerrillo de la UAEM. Es digno de mencionarse que entre los participantes se contó con la asistencia y entusiasta participación de la maestra Concepción Rojas Campanur. Ella es maestra de matemáticas en la Escuela Secundaria Federal Cheran en el Municipio del mismo nombre en el Estado de Michoacán. Se enteró del evento por el Facebook y un día antes llegó a hospedarse en una casa de huéspedes cerca del Cerrillo, en San Cayetano. Nos comentó que desde hace tiempo tenía intención de aprender de esta cosas para aplicarlas con sus estudiantes de matemáticas en la secundaria. Antes de irse a Michoacán agregó que para ella fue muy provechosa su estancia y participación en el Curso Taller.

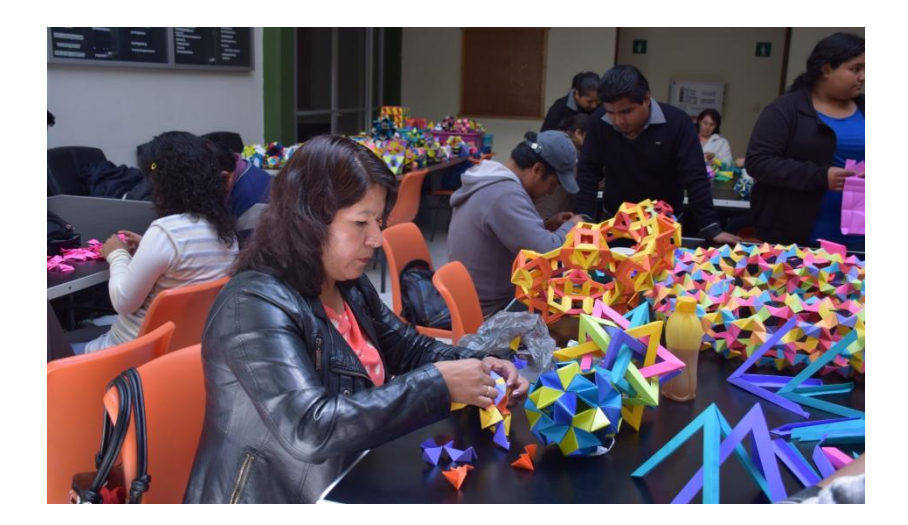

Entre los objetivos fundamentales del curso taller se encuentran el de elaborar figuras de papel basadas en los poliedros regulares e identificar algunas característica de tales poliedros como número de aristas, número de vértices y número de caras. Para ensamblar los recortes de papel se usan conceptos de la teoría matemática de gráficas, como son coloración de vértices, coloración de aristas y coloración de caras de gráficas planas.

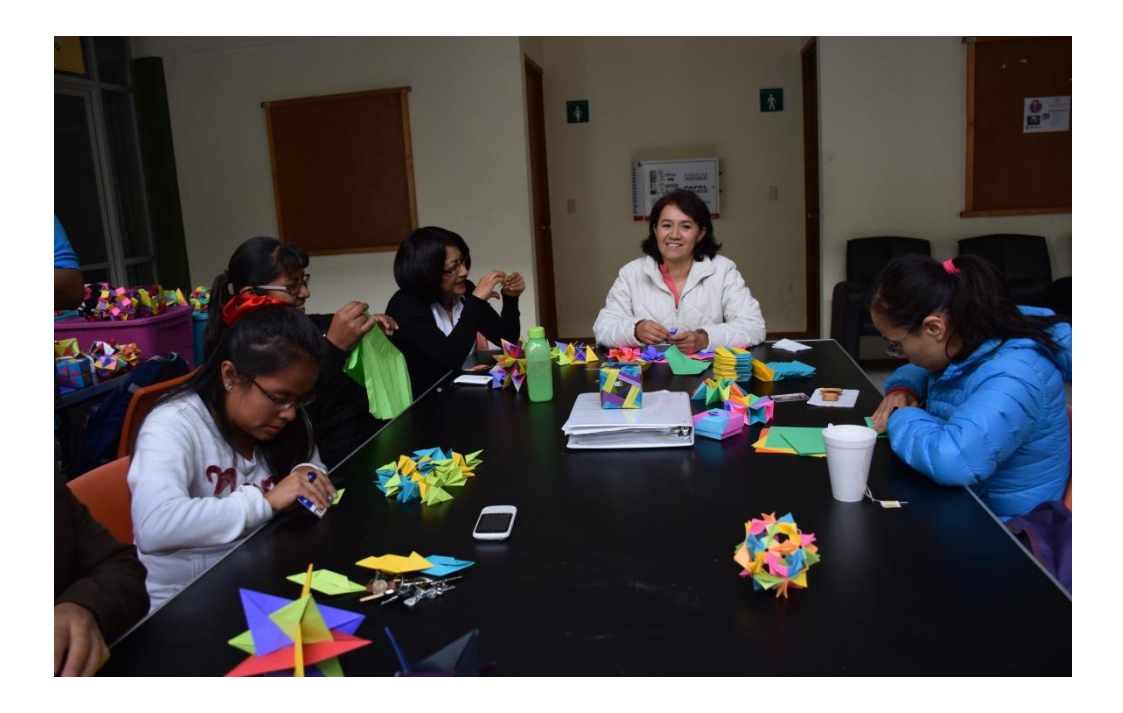